## **EMERGENCY MANAGEMENT INSTITUTE**

NATIONAL EMERGENCY TRAINING CENTER • EMMITSBURG, MD 21727

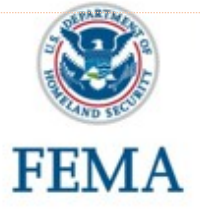

### **IS-0245.b Introduction to the Federal Priorities and Allocations System**

#### **Course Dates:**

The course is available online.

#### **Course Length:**

The overall time to complete the course is about 1 hour.

#### **Course Description:**

This course introduces the Federal Priorities and Allocations System (FPAS), a regulation to help ensure the priority performance of contracts and orders for the timely delivery of critical materials and services to meet program requirements. The course describes how the FPAS supports the FEMA mission.

#### **Course Objectives:**

Upon completing this course, the participant will be able to describe:

- How FPAS supports timely procurement of materials and services
- How program officials use FPAS
- Federal Emergency Management Agency (FEMA) and contractor responsibilities under FPAS
- Procedures for placing priority-rated contracts and orders (rated orders)
- Limitations on use of rated orders
- Procedures for resolving FPAS issues

#### **Continuing Education Units (CEU's):**

EMI awards 0.1 CEUs for completion of this course.

#### **Target Audience:**

The primary audience for this course includes FEMA program officials responsible for directing the use of FPAS priority ratings and FPAS Officers appointed to advise and assist FEMA program officials in FPAS administration. In addition, anyone interested in learning more about FPAS, such as Contracting Officers/Specialists, may complete this course.

#### <span id="page-0-0"></span>**Prerequisites:**  None

#### **To Apply:**

The [IS-0245.b Introduction to the Federal Priorities](#page-0-0)  [and Allocations System](#page-0-0)

(https://training.fema.gov/is/courseoverview.aspx?cod e=IS-245.b) is available on the FEMA Internet. When you have completed the course, you may take the online test, fill out the student information and submit the test for scoring.

FEMA's EMI Independent Study (IS) office will notify you via email of the results. If you successfully complete the test, a link will be included in the email for you to access and print your course certificate.

#### **Independent Study Exams now require a FEMA Student Identification (SID) Number.**

#### **How do I obtain my FEMA SID number?**

- Step 1[.Register](https://cdp.dhs.gov/femasid) (https://cdp.dhs.gov/femasid)
- Step 2.Click on the "Register for a FEMASID" button on screen.
- Step 3.Follow the instructions and provide the necessary information to create your account.
- Step 4.You will receive an email with your SID number. You should save this number in a secure location.

#### **The Independent Study program office is unable to assist with FEMA SID requests.**

You may contact the IS office via email [Independent.Study@fema.dhs.gov](mailto:Independent.Study@fema.dhs.gov) or contact the call center at (301) 447-1200 or toll free at 1-800- 238-3358, extension 1200. IS office hours are **8:00am-6:00pm (ET) Monday-Friday, except Federal holidays**.

# TRAINING OPPORTUNI